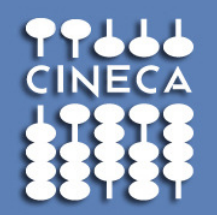

# **Introduction to GPGPUs and to CUDA programming model:CUDA Libraries**

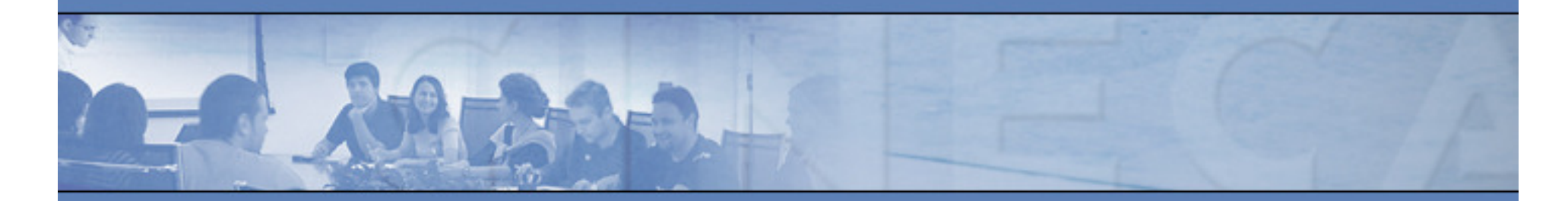

Marzia Rivi m.rivi@cineca.it

**www.cineca.it** 

# NVIDIA CUDA Libraries

http://developer.nvidia.com/technologies/Libraries

**CUDA Toolkit includes several libraries:**

• **CUFFT: Fast Fourier Transforms**

NEGA

- **CUBLAS: Dense Linear Algebra**
- **CUSPARSE : Sparse Linear Algebra**
- **LIBM: Standard C Math library**
- **CURAND: Pseudo-random and Quasi-random numbers**
- **NPP: Image and Signal Processing**
- **Thrust : C++ Template Library**

**Several open source and commercial\* libraries:**

- **MAGMA: Linear Algebra**
- **CULA Tools\*: Linear Algebra**
- **CUSP: Sparse Linear Solvers ……..**
- **NAG\*: Computational Finance**

**GPU based Fast Fourier Transform library**

- **Simple interface similar to FFTW**
- **1D, 2D and 3D transforms of complex and real data**
- **Row-major order (C major (C-order) for 2D and 3D data order)**
- **Single precision (SP) and Double precision (DP) transforms**
- **In-place and out-of-place transforms**
- **1D transform sizes up to 128 million elements**
- **Batch execution for doing multiple transforms**
- **Streamed asynchronous execution**
- **Non normalized output: IFFT(FFT(A))=len(A)\*A**

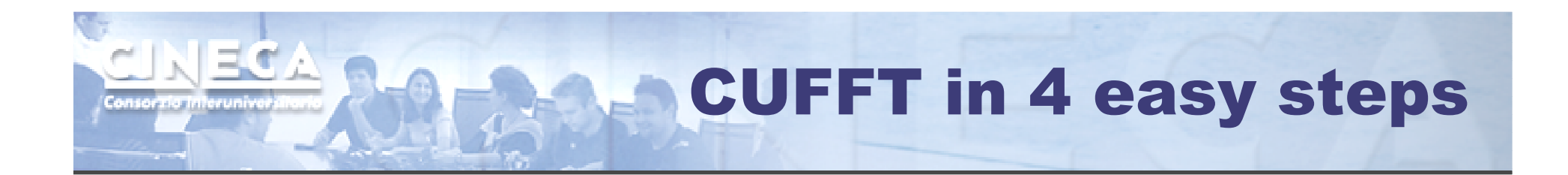

**Step 1 – Allocate space on GPU memory**

**Step 2 – Create plan specifying transform configuration like the size and type (real, complex, 1D, 2D and so on).**

**Step 3 – Execute the plan as many times as required, providing the pointer to the GPU data created in Step 1.**

**Step 4 – Destroy plan, free GPU memory**

# **CUFFT: code example**

```
#define NX 256
#define NY 128
cufftHandle plan;
cufftComplex *idata *odata;
cudaMalloc((void**)&idata, sizeof(cufftComplex)*NX*NY);
cudaMalloc((void**)&odata, sizeof(cufftComplex)*NX*NY);
/* Create a 2D FFT plan. */
cufftPlan2d(&plan, NX,NY, CUFFT C2C);
/* Use the CUFFT plan to transform the signal out of place. */
cufftExecC2C(plan, idata, odata, CUFFT FORWARD);
" Inverse transform the signal in place.
Different pointers to input and output arrays implies out of place transformation '/
cufftExecC2C(plan, odata, odata, CUFFT INVERSE);
/* Destroy the CUFFT plan. */
 cufftDestroy(plan);
 cudaFree(idata), cudaFree(odata);
```
ADEIXILD

# CUBLAS Library

**Implementation of BLAS (Basic Linear Algebra Subprograms)**

• **Self-contained at the API level**

### **Supports all the BLAS functions**

- **Level1 (vector,vector): O(N)**
	- **AXPY** :  $y =$  alpha.x + y
	- П  $DOT: dot = x.y$
- **Level 2( matrix,vector): O(N2)**
	- Vector multiplication by a General Matrix : GEMV
	- П Triangular solver : TRSV
- **Level3(matrix,matrix): O(N3)**
	- **General Matrix Multiplication : GEMM**
	- **Triangular Solver: TRSM**

**Following BLAS convention, CUBLAS uses column-major storage**

**Interface to CUBLAS library is in cublas.h Function naming convention: cublas + BLAS nameEg. cublasSGEMM**

Lapack for CUDA: CULA Library

### http://www.culatools.com

N FLOW

Proprietary library that implements the LAPACK in CUDA, which is available in several versions.The speed-up of the picture on the right refers to:**CPU**: Quad-core Intel Core i7 930 @ 2.8 GHZ CPU **GPU**: NVIDIA Tesla C1060**OS**: *Windows 7 (64-bit)* 

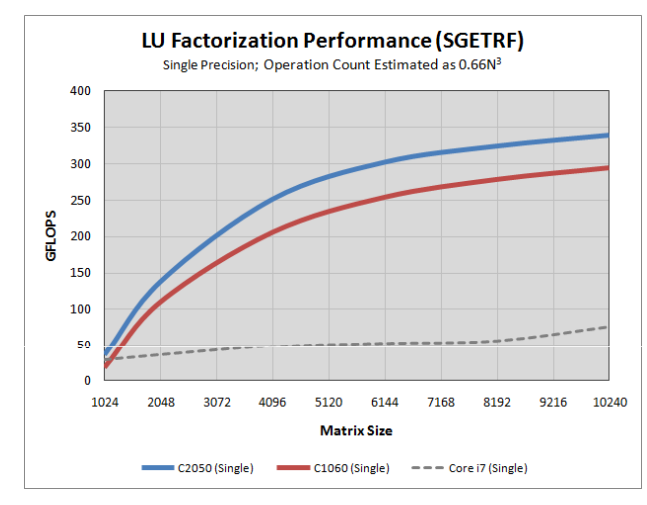

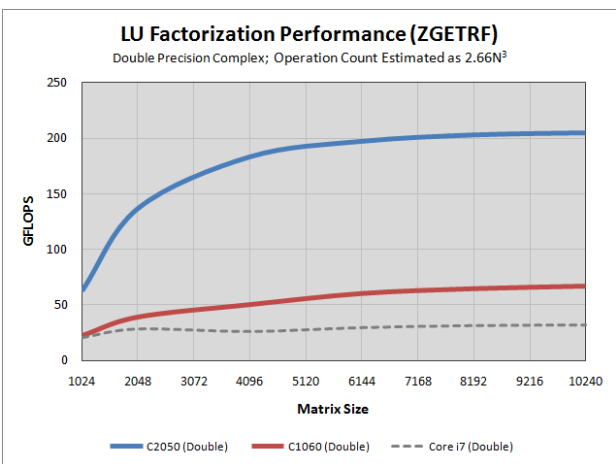

# CUSPARSE Library

- **New library for sparse basic linear algebra**
- **Conversion routines for dense, COO, CSR and CSC formats**
- **Optimized sparse matrix-vector multiplication**
- **Building block for sparse linear solvers**

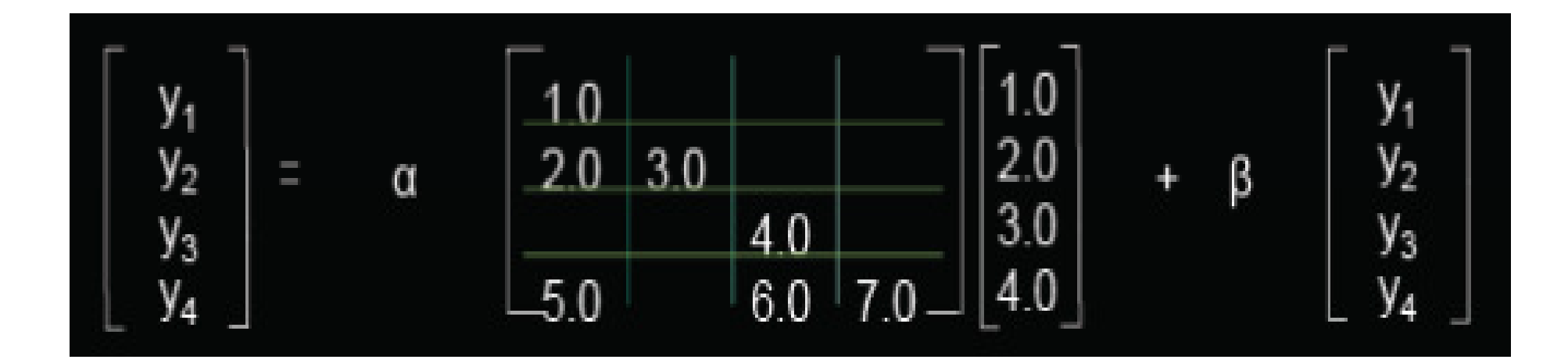

# N ELC A CUDA Libm

### **High performance and high accuracy implementation:**

- **C99 compatible math library, plus extras**
- **Basic ops: x+y, x\*y, x/y, 1/x, sqrt(x), FMA (IEEE-754 accurate in single, double)**
- **Exponentials: exp, exp2, log, log2, log10, ...**
- **Trigonometry: sin, cos, tan, asin, acos, atan2, sinh, cosh, asinh, acosh, ...**
- **Special functions: lgamma, tgamma, erf, erfc**
- **Utility: fmod, remquo, modf, trunc, round, ceil, floor, fabs, ...**
- **Extras: rsqrt, rcbrt, exp10, sinpi, sincos, erfinv,erfcinv, ...**

# CURAND Library

# **Library for generating random numbers**

# **Features:**

- **XORWOW pseudo-random generator**
- **Sobol' quasi-random number generators**
- **Single log-normal distributionsand double and double-precision, uniform, normal and precision, normal and**
- **Host API: call kernel from host, generate numbers on GPU, consume numbers on host or on GPU.**
- **GPU API: generate and consume numbers during kernel execution.**

# CURAND use

- **1. Create a generator:**curandCreateGenerator()
- **2. Set a seed:**

N ELOM

curandSetPseudoRandomGeneratorSeed()

- **3. Generate the data from a distribution:**
	- curandGenerateUniform()/curandGenerateUniformDouble()
	- : Uniform

curandGenerateNormal()/cuRandGenerateNormalDouble()

: Gaussian

 curandGenerateLogNormal/curandGenerateLogNormalDouble() : Log-Normal

**4. Destroy the generator:**

curandDestroyGenerator()

# **CURAND example: host API**

### #include <stdio.h> #include <stdlib.h> #include <cuda.h> #include <curand.h>

NECA

### main()

 $int i, n = 100$ ; curandGenerator\_t gen; float 'devData, 'hostData:

```
/* Allocate n floats on host */
hostData = (float ")calloc(n, sizeof(float));
```

```
/* Allocate n floats on device */
cudaMalloc((void **)&devData, n * sizeof(float));
```

```
/* Create pseudo-random number generator */
curandCreateGenerator(&gen, CURAND_RNG_PSEUDO_DEFAULT);
```
### /" Set seed \*/

curandSetPseudoRandomGeneratorSeed(gen, 1234ULL); /\* Generate n floats on device \*/ curandGenerateUniform(gen, devData, n); /\* Copy device memory to host \*/ cudaMemcpy(hostData, devData, n \* sizeof(float), cudaMemcpyDeviceToHost):

```
/* Show result */
for(i = 0; i < n; i++) {
     printf("%1.4f", hostData[i]);
printf("\n");
```
/\* Cleanup \*/ curandDestroyGenerator(gen); cudaFree(devData); free(hostData);

return 0;

CURAND example: run on CPU

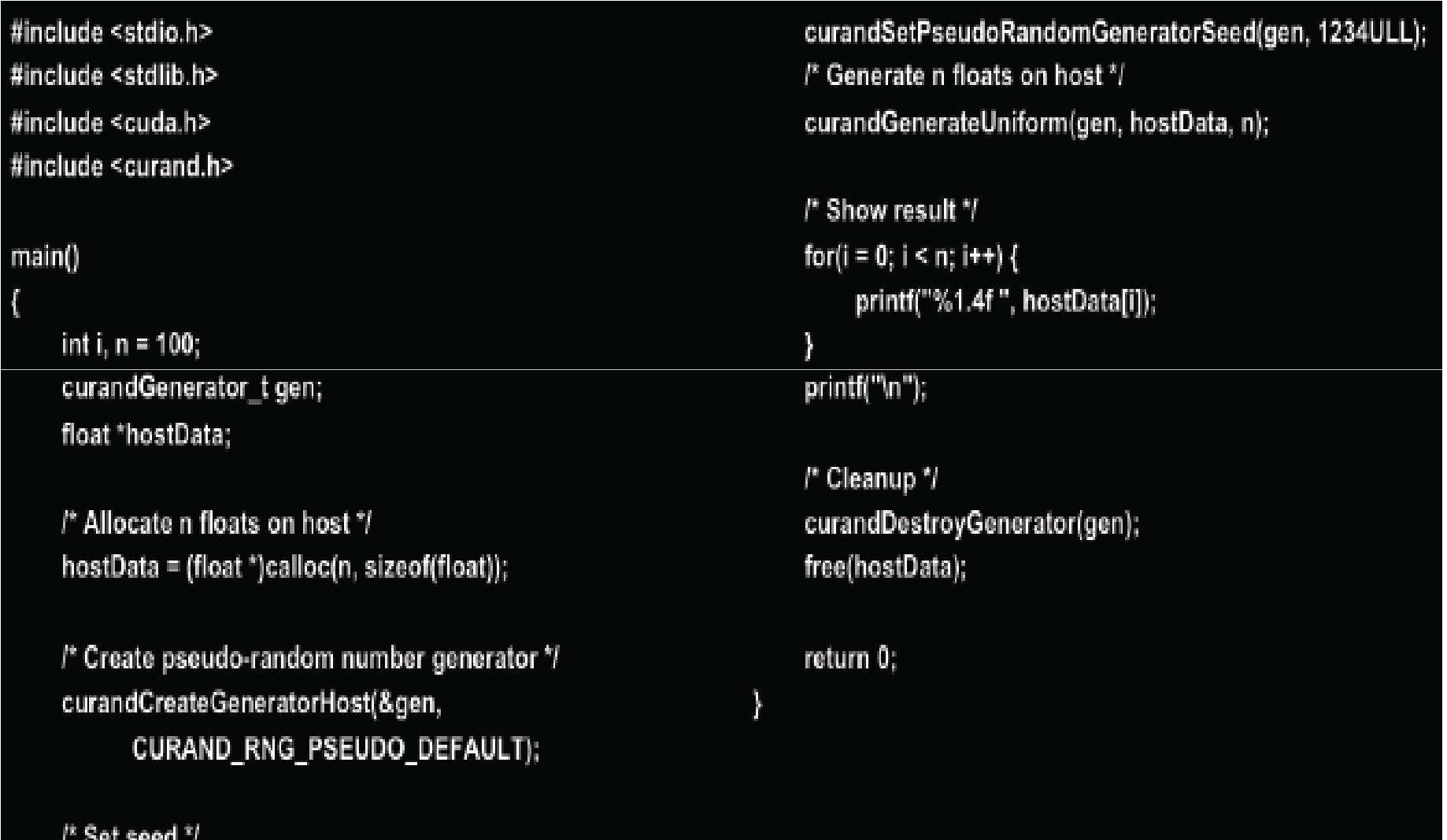

CINECA N

**CURAND example: device API** 

```
#include <stdio.h>
#include <stdlib.h>
#include <cuda.h>
#include <curand_kernel.h>
 global_void setup_kernel(curandState *state)
    int id = threadldx.x + blockldx.x * 64:
    /* Each thread gets same seed,
      a different sequence number, no offset */
    curand_init(1234, id, 0, &state[id]);
 global __ void generate_kernel(curandState "state, int "result)
    int id = threadldx.x + blockldx.x * 64:
    int count = 0:
    unsigned int x;
```
NECA

/\* Copy state to local memory for efficiency \*/ curandState localState = state[id];

/\* Generate pseudo-random unsigned ints \*/ for(int  $n = 0$ ;  $n < 100000$ ;  $n++)$ }  $x = \text{curand}(\text{AlocalState})$ ; /\* Check if low bit set \*/ if( $x 8 1$ ) count++;

/\* Copy state back to global memory \*/ state[id] = localState;

P Store results \*/ result[id] += count;

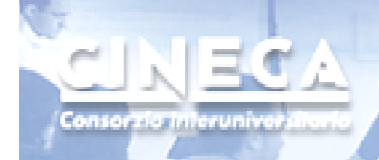

# **CURAND example: device API**

#### main()

int i. total: curandState \*devStates: int "devResults, "hostResults;

/\* Allocate space for results on host \*/ hostResults = (int  $\degree$ )calloc(64  $\degree$  64, sizeof(int));

/\* Allocate space for results on device \*/ cudaMalloc((void \*\*)&devResults, 64 \* 64 \* sizeof(int)):

```
/* Set results to 0 */
cudaMemset(devResults, 0, 64 * 64 * sizeof(int));
```
/\* Allocate space for prng states on device \*/ cudaMalloci(void \*\*)&devStates, 64 \* 64 \* sizeof(curandState));

```
/* Setup prng states */
setup kernel<<<64, 64>>>(devStates);
```

```
/* Generate and use pseudo-random */
for(i = 0; i < 10; i++) {
    generate kernel<<<64, 64>>>(devStates, devResults);
```
/\* Copy device memory to host \*/ cudaMemcpy(hostResults, devResults, 64 \* 64 \* sizeof(int), cudaMemcpyDeviceToHost):

/\* Show result \*/ total =  $0$ : for( $i = 0$ ;  $i < 64$  \* 64;  $i++)$  { total += hostResults[i];

```
printf("Fraction with low bit set was %10.13f\n".
(float)total / (64.0f * 64.0f * 100000.0f * 10.0f));
```
/\* Cleanup \*/ cudaFree(devStates); cudaFree(devResults); free(hostResults):

return 0:

CURAND performance

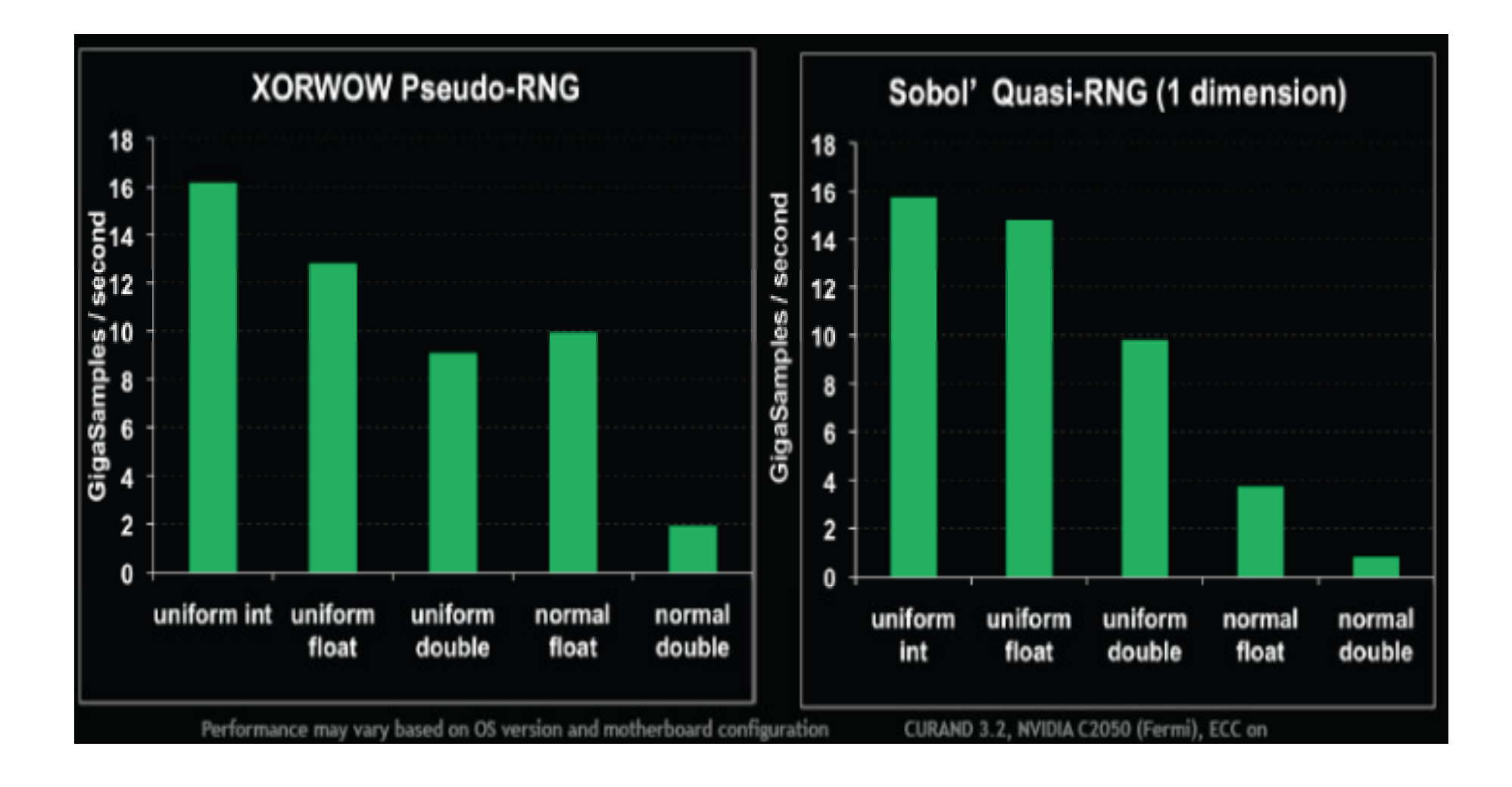

NECA

# Thrust library

**A template library for CUDAMimics the C++ STL**

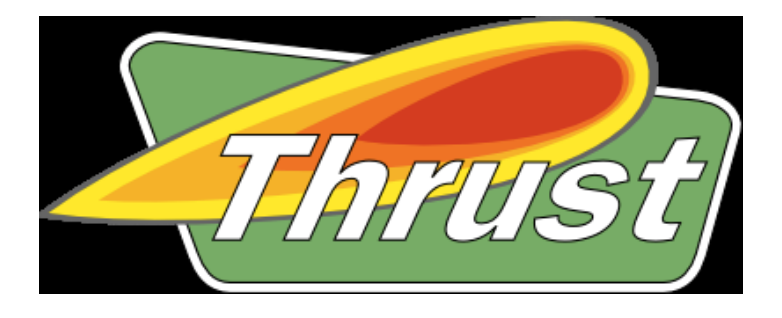

### **Containers**

- **Manage memory on host and device: thrust::host\_vector<T>thrust::device\_vector<T>**
- **Algorithms Sorting, reduction, scan, etc: thrust::sort() thrust::reduce() thrust::inclusive\_scan()act on ranges of the container data**

## **Thrust example**

```
#include <thrust/host vector.h>
#include <thrust/device vector.h>
#include <thrust/sort.h>
#include <cstdlib.h>
int main (void)
    // generate 32M random numbers on the host
    thrust: host vector<int> h vec(32 << 20);
    thrust: : generate (h_vec.begin(), h_vec.end(), rand);
    // transfer data to the device
    thrust: : device vector<int> d vec = h vec;
    // sort data on the device (846M keys per sec on GeForce GTX 480)
    thrust::sort(d_vec.begin(), d_vec.end());
    // transfer data back to host
    thrust::copy(d_vec.begin(), d_vec.end(), h_vec.begin());
    gesteam Or
```
ADEIXILD

consortia interuni

# Interoperability (from Thrust to C/CUDA)

### **Convert iterators to raw pointers**

EURECA

```
// allocate device vector
thrust::device vector<int> d vec(4);
```

```
// obtain raw pointer to device vector's memory
int * ptr = thrust:: raw pointer cast(&d vec[0]);
```

```
// use ptr in a CUDA C kernel
my kernel<<< N / 256, 256 >>>(N, ptr);
```
// Note: ptr cannot be dereferenced on the host!

# Interoperability (from Thrust to C/CUDA)

### **Wrap raw pointers with device\_ptr**

ADERIC

```
// raw pointer to device memory
int * raw ptr;
cudaMalloc((void **) &raw ptr, N * sizeof int));
// wrap raw pointer with a device ptr
device ptr<int> dev ptr(raw ptr);
// use device ptr in thrust algorithms
fill (dev ptr, dev ptr + N, (int) 0);
// access device memory through device ptr
dev ptr[0] = 1;
```

```
// free memory
cudaFree (raw ptr);
```
code.google.com/p/thrust

#### thrust

Search projects

#### Code at the speed of light

Project Home Downloads Wiki Issues Source Administer Summary | Updates | People

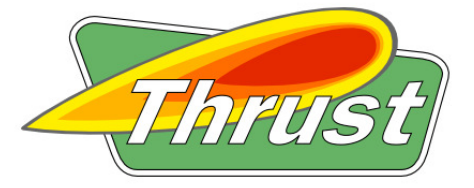

#### **What is Thrust?**

Thrust is a CUDA library of parallel algorithms with an interface resembling the C++ Standard Template Library (STL). Thrust provides a flexible high-level interface for GPU programming that greatly enhances developer productivity. Develop high-performance applications rapidly with Thrust!

### **Quick Start Guide**

### **Examples**

NECA

Consor Tia Interunive

### **Documentation**

### **Mailing List** (thrust-users)

#### **News**

- . Thrust v1.2.1 has been released! v1.2.1 contains compatibility fixes for CUDA 3.1.
- . Posted An Introduction to Thrust presentation.
- . Thrust v1.2 has been released! Refer to the CHANGELOG for changes since v1.1.
- . A video recording of the Thrust presentation at the GPU Technology Conference has been posted.
- . Thrust v1.1 has been released! Refer to the CHANGELOG for changes since v1.0.
- · Started Thrust Developer Blog

#### **Examples**

Thrust is best explained through examples. The following source code generates random numbers on the host and transfers them to the device where they are sorted.

#include <thrust/host vector.h> #include <thrust/device vector.h> #include <thrust/generate.h> #include <thrust/sort.h> #include <thrust/copy.h>  $\#$ include <cstdlib>

#### int main(void)

// generate 32M random numbers on the host thrust::host\_vector<int> h\_vec(1 << 24); thrust::generate(h\_vec.begin(), h\_vec.end(), rand);

// transfer data to the device thrust::device\_vector<int> d\_vec = h\_vec;

// sort data on the device (805M keys per second on a GTX 480) thrust::sort(d\_vec.begin(), d\_vec.end());

// transfer data back to host thrust::copy(d\_vec.begin(), d\_vec.end(), h\_vec.begin());

return 0:

#### Labels: CUDA, GPU, Parallel, Template, nvcc, CPlusPlus, STL, Library, GPGPU, Sorting, Reduction, Scan

Starred (view starred projects)

Activity: ... High Code license:

Apache License 2.0

**Featured downloads:** An Introduction To Thrust.pdf  $\blacksquare$  thrust-v1.2.1.zip Show all »

#### **Featured wiki pages:**

Documentatio **FrequentlyAskedQuestions** QuickStartGuide Show all »

**Blogs:** MegaNewtons

**External links: CUDA** 

Feeds: **Project feeds** 

**Groups: Thrust User Discussion List** 

**Owners:** wnbell, jaredhoberock

**Committers:** duane, merrill

People details »